## Singing and Dancing mBot

The options are endless with this robot. Write any song you like or make your own song, and then get the mBot grooving to the beat. Write some code that plays a song. Write some code that gets the mBot dancing. Run the program from the mBlock environment. Put a "When Green Flag clicked" header on top of each block:

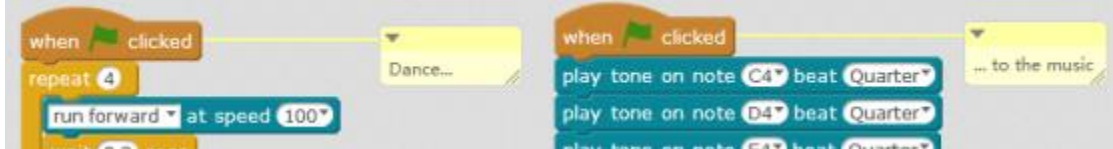

Then when you click the Green Flag, both bits of code will run at the same time. This is how my mBot dances to music with the program I wrote: